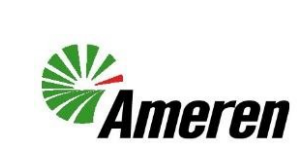

## Update a Blanket Purchase Agreement (QRG)

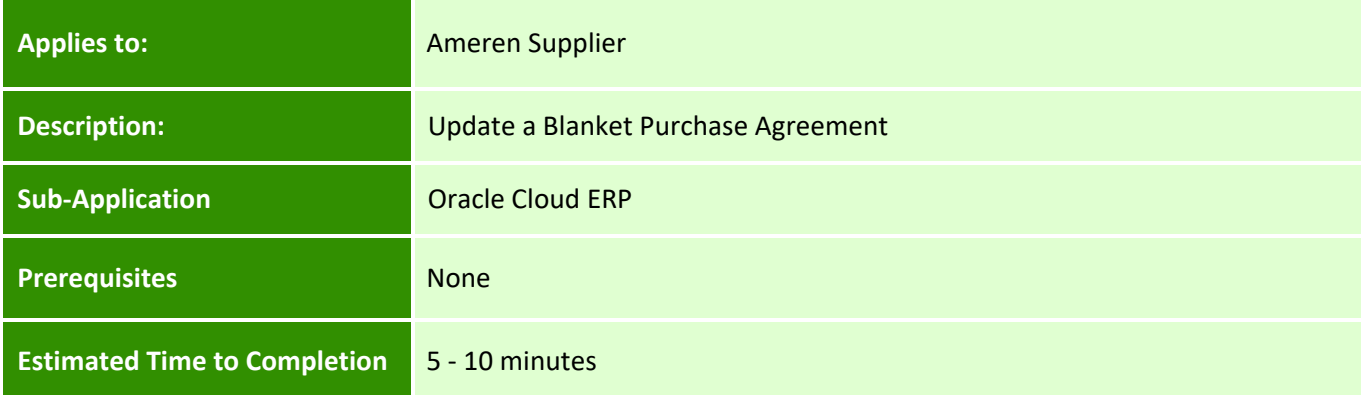

#### **Introduction**

This article can be used by Ameren Suppliers to update a Blanket Purchase Agreement pricing, description etc.

#### **Complete these steps:**

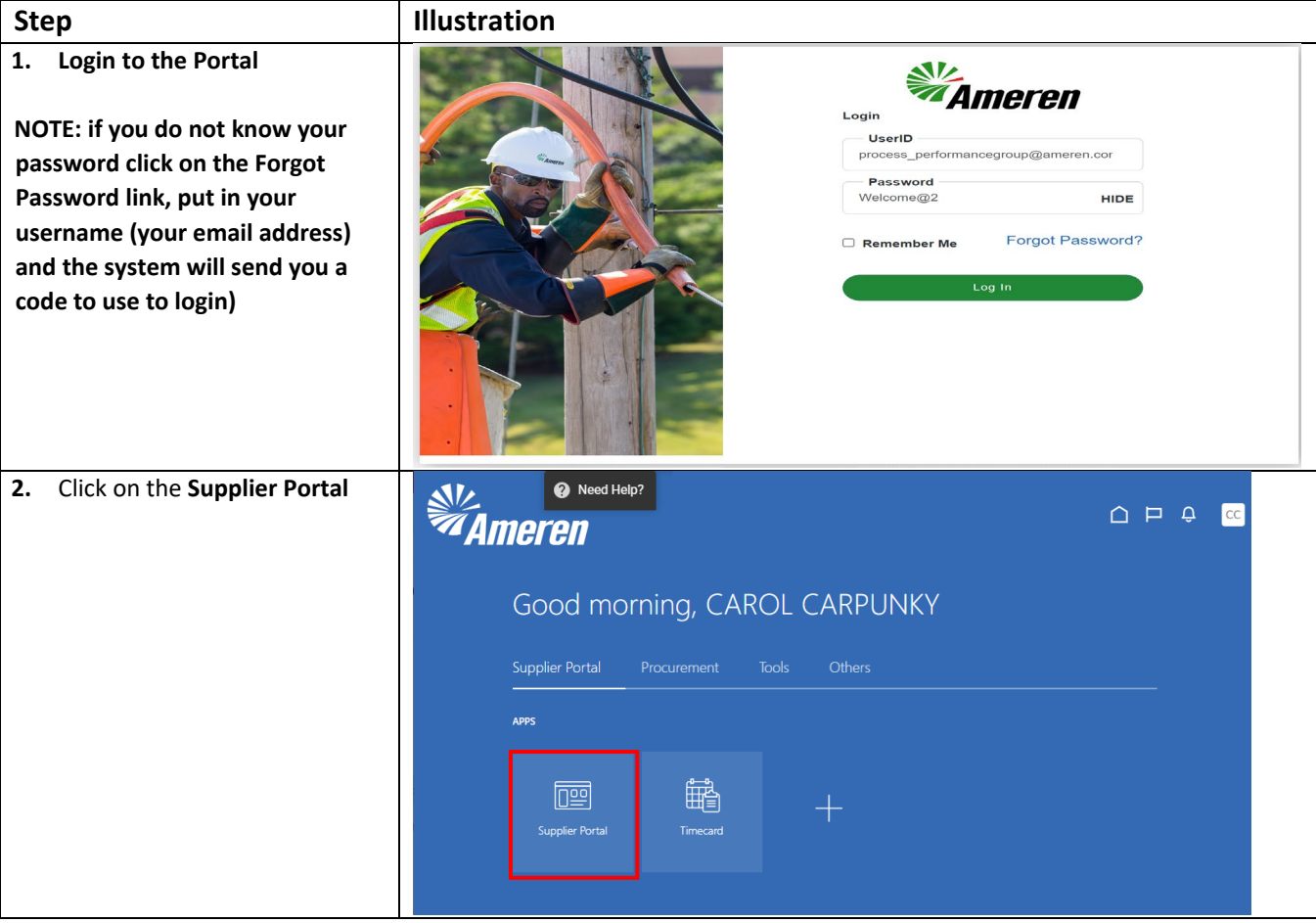

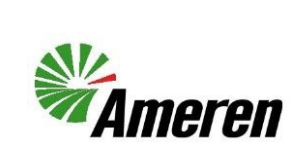

# Update a Blanket Purchase Agreement (QRG)

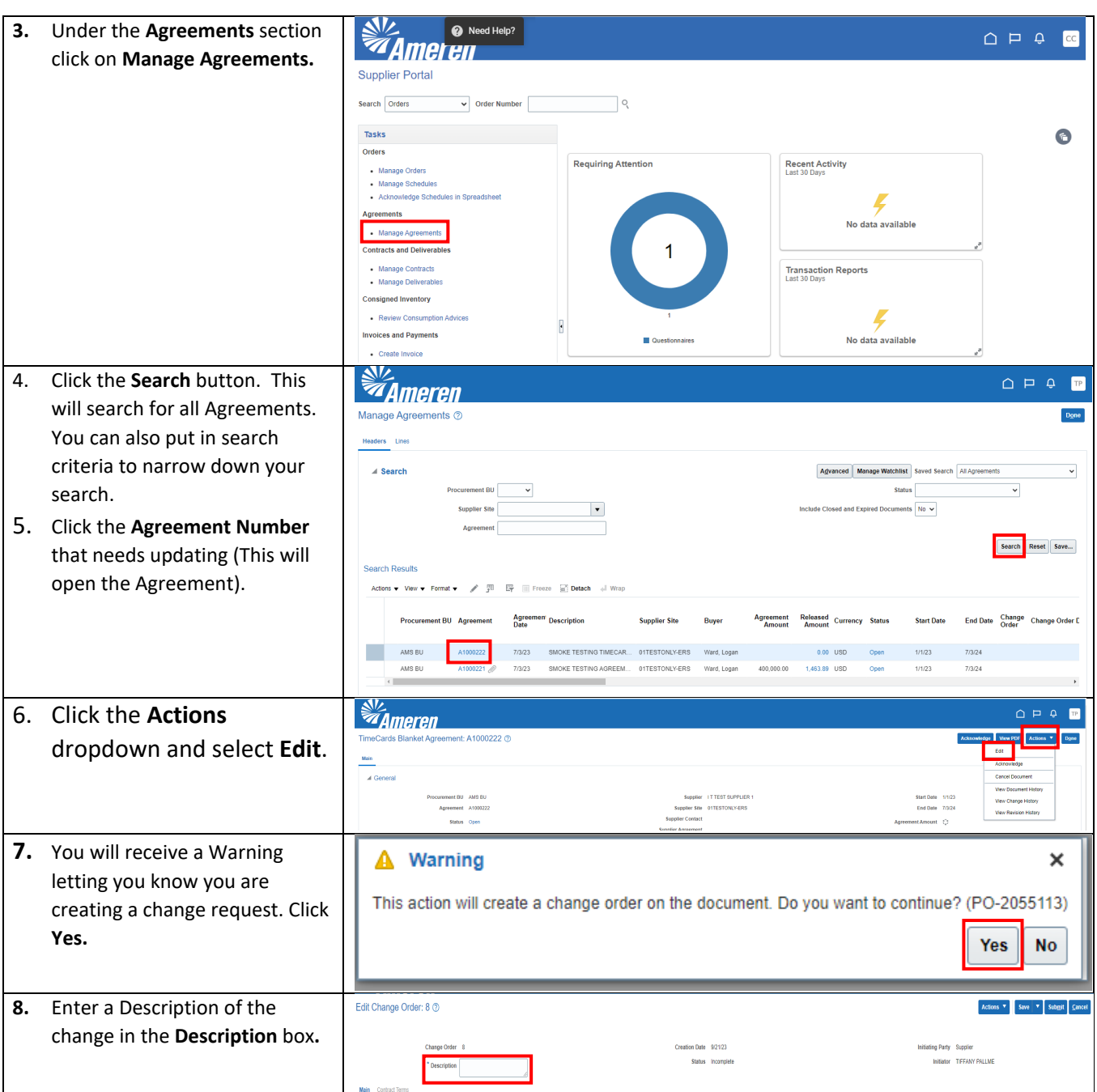

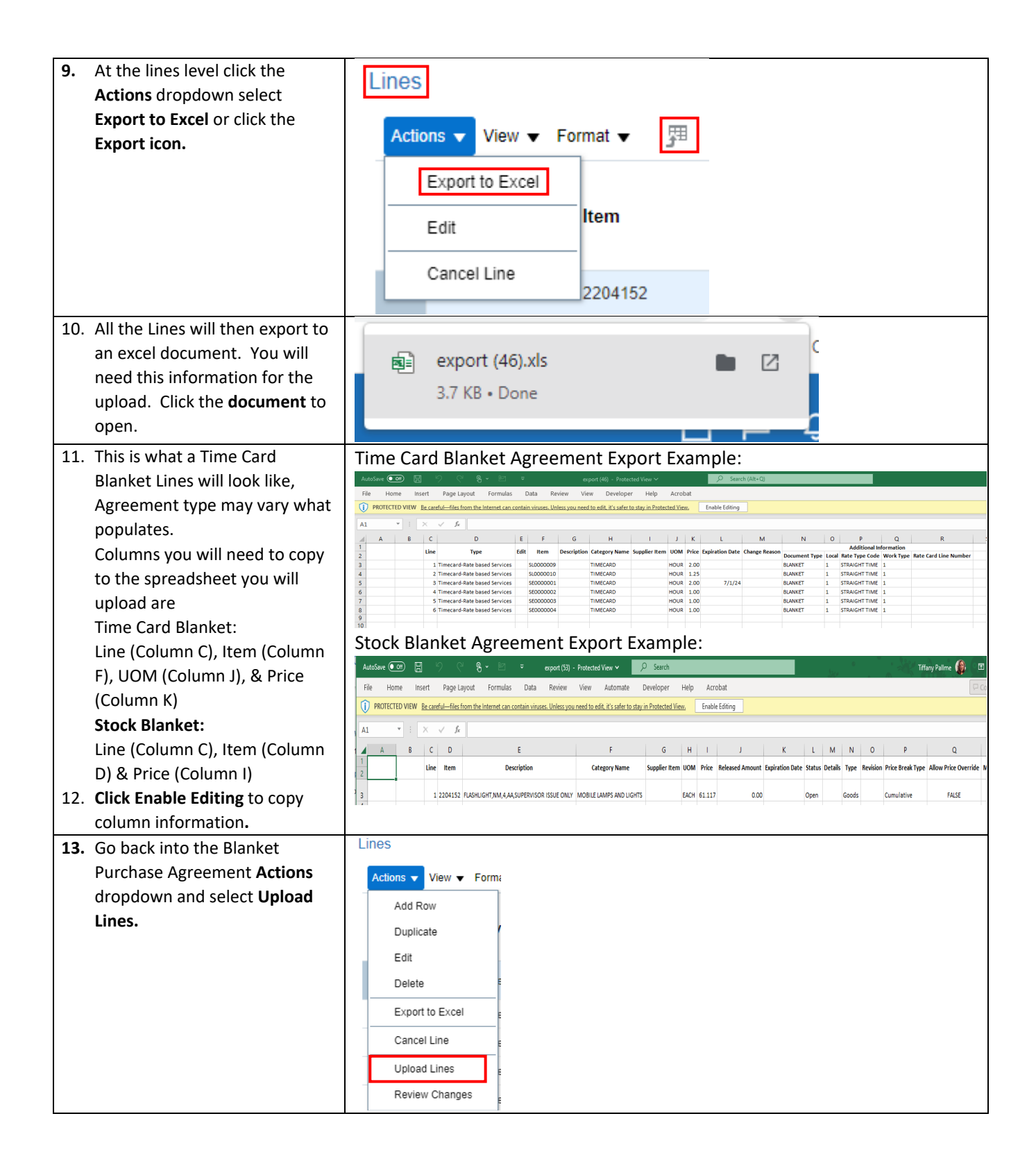

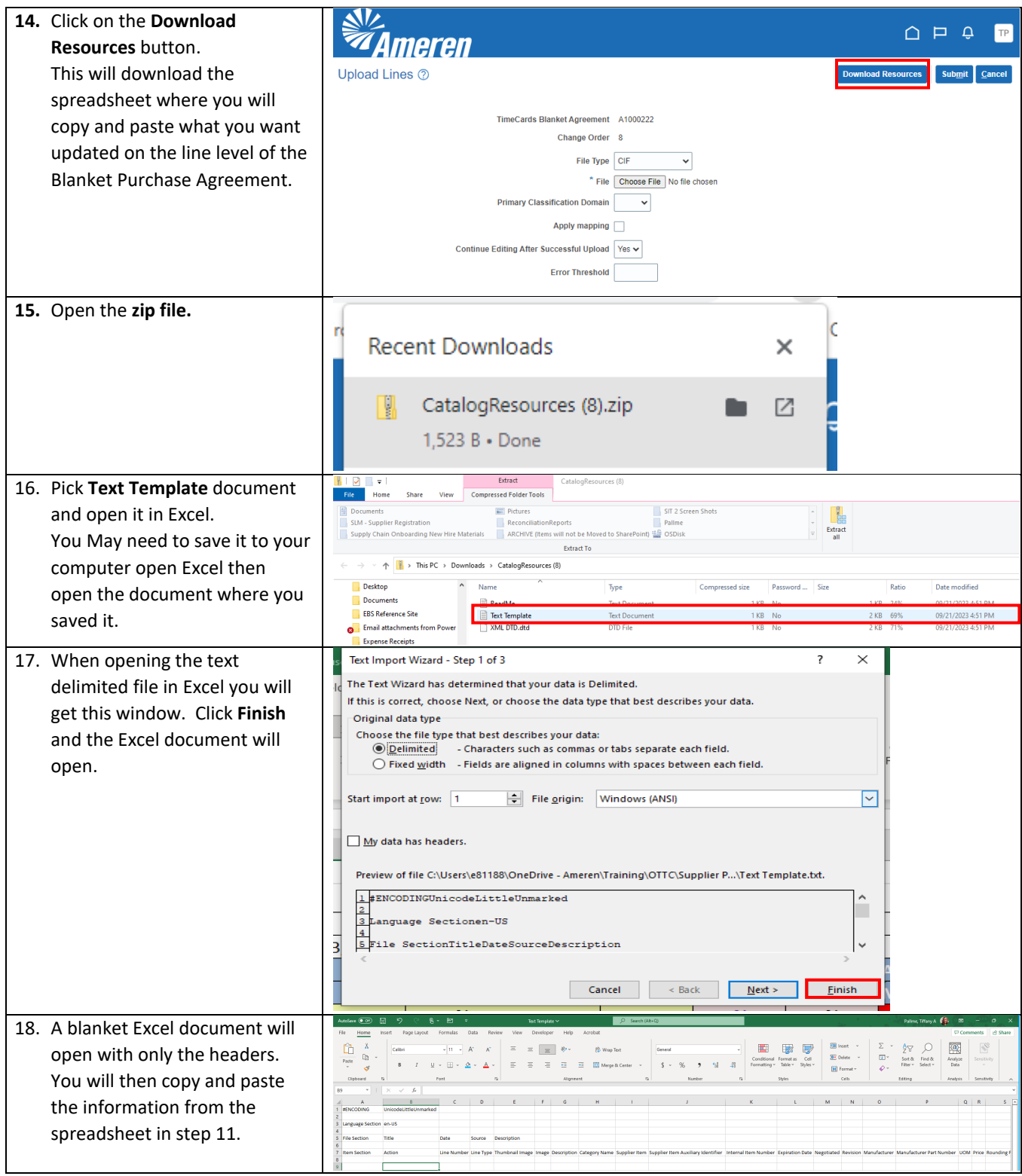

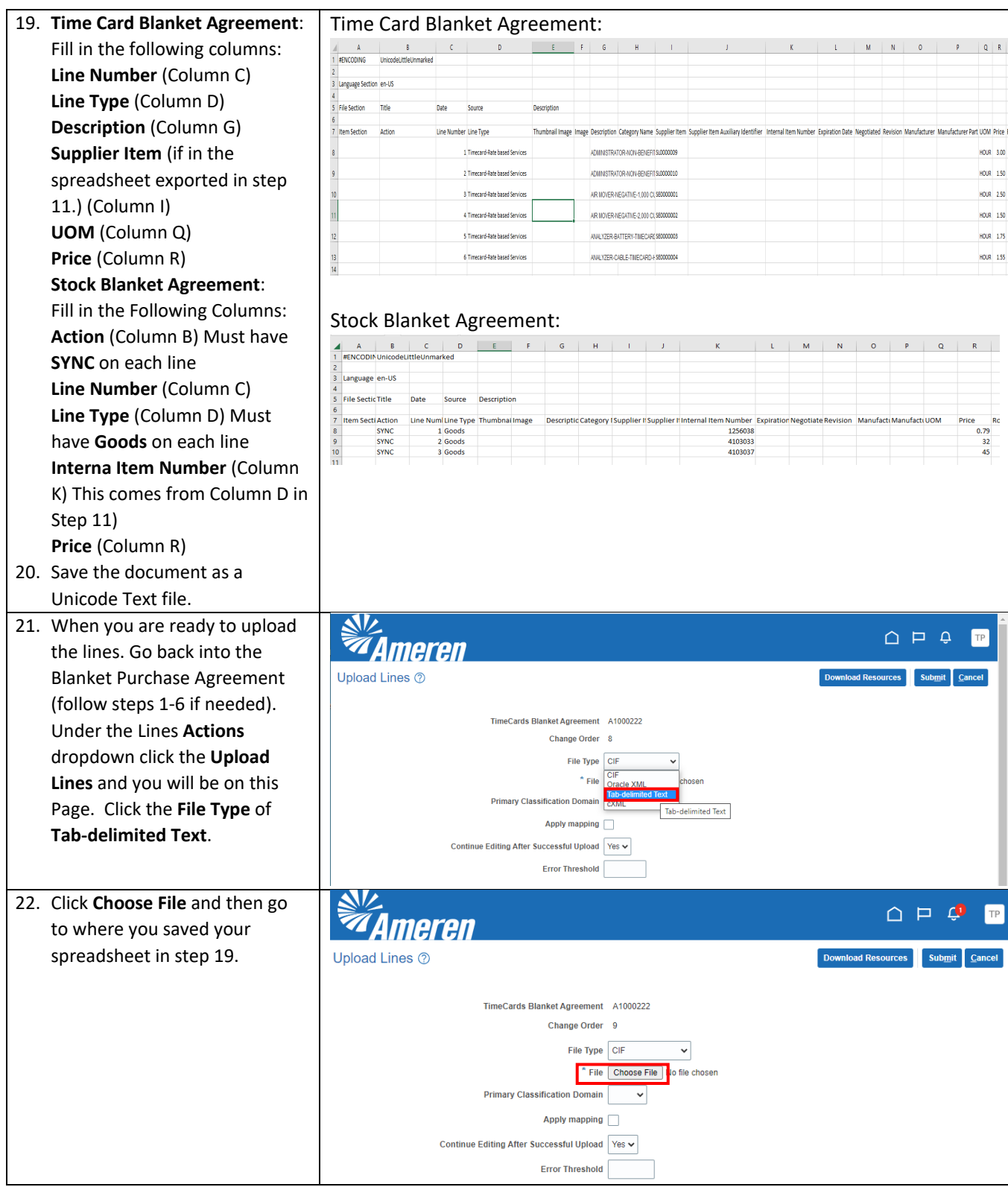

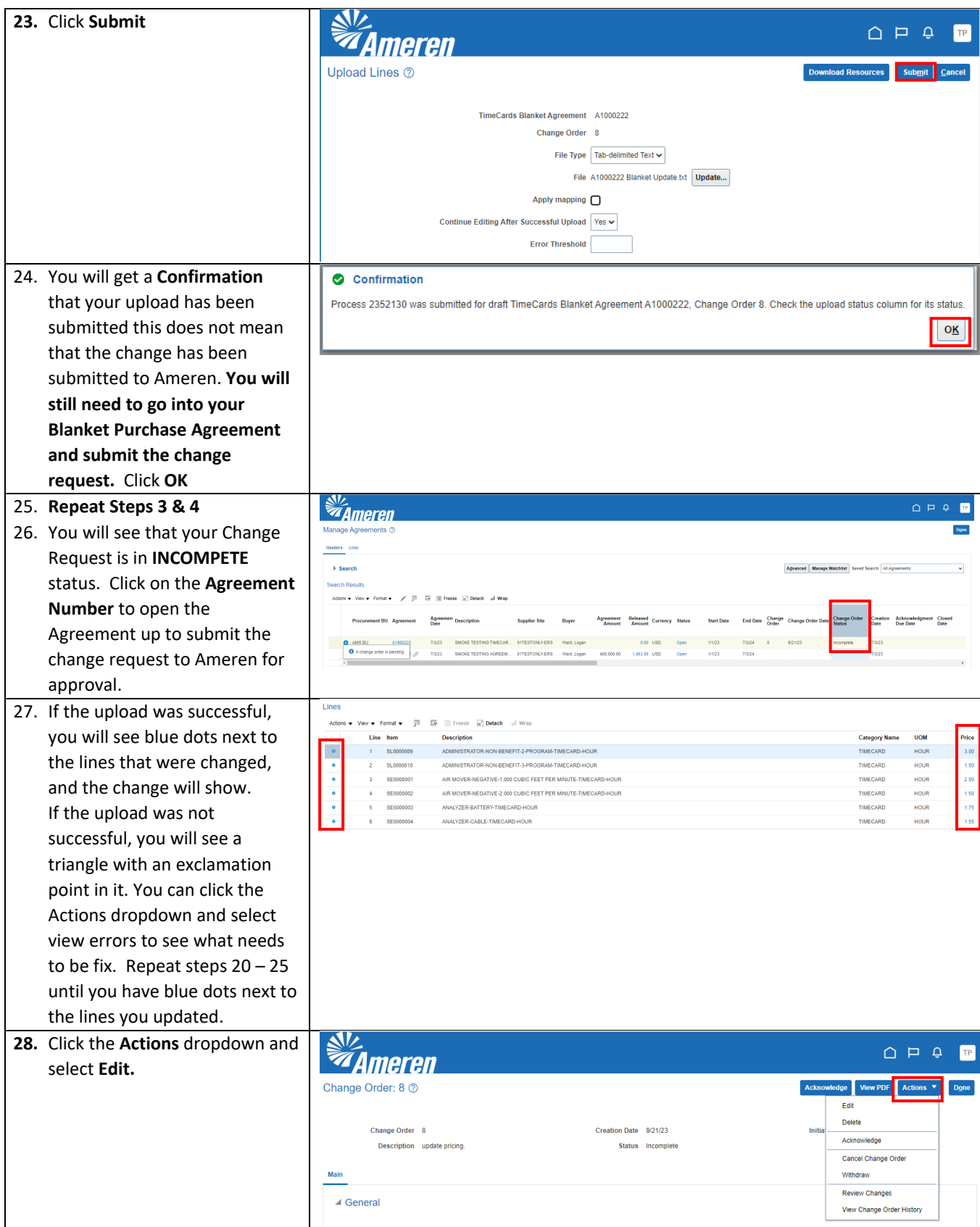

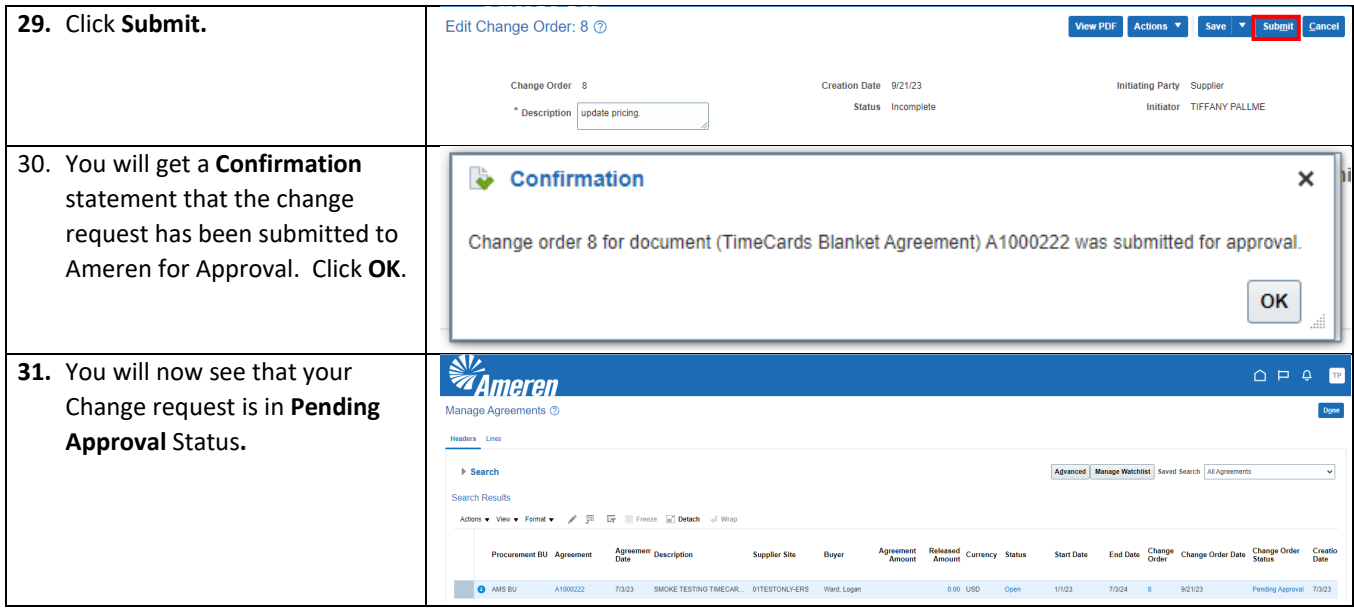

### **Version Control**

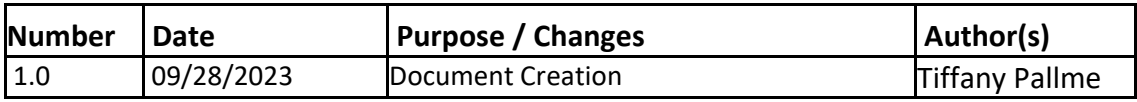